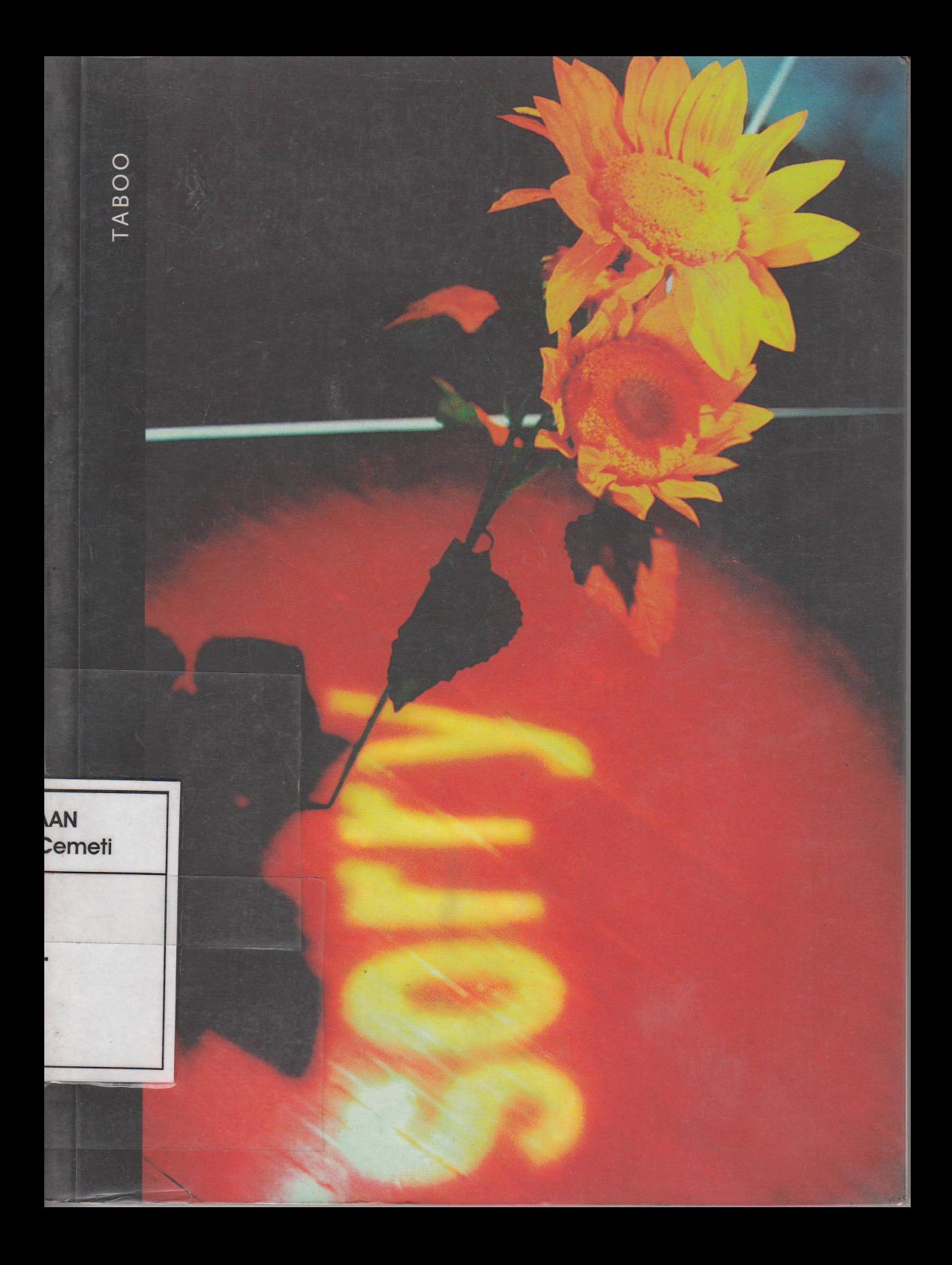

no stranger to making political statements through his art, is also one of the few artists who make direct reference to his Muslim faith, its spirituality, rituals, and acts of devotion. These are often directly articulated in his work, both to admonish and to help heal human transgressions against humanity itself.

Consisting of such simple elements as discarded and singed wood, bamboo, the Indonesian national flag, and a bottle of water, Air Kaki Ibuku marks the beginning of a long process and a series of works that Tisna has translated into a variety of media during the last decade (fig. 3). In the following edited excerpt, Tisna explains Air Kaki and his philosophy behind the overall project:

> Violence in the history of the world, and recent cases such as what has taken place in Dili (East Timor), Situbondo, Tasikmalaya (Kalimantan), Ujung Pandang (South Sulawesi), Medan (N. Sumatra), Banjar Masin, as well as violence in America, Palestine, Bosnia, everywhere...for me, denies the relationship between human beings, nature, God, and the soul. [Those who carry out] violence in any form, have forgotten the essence of human existence: pengabdian [dedication and devotion on both a spiritual and humanitarian level].

According to my family's tradition, one way of articulating one's pengabdian is through the obligatory washing of our feet while praying.<sup>4</sup>

My mother advised me to never to forget to pray, to always practice ritual cleansing, especially the final part which is the washing of the feet. She

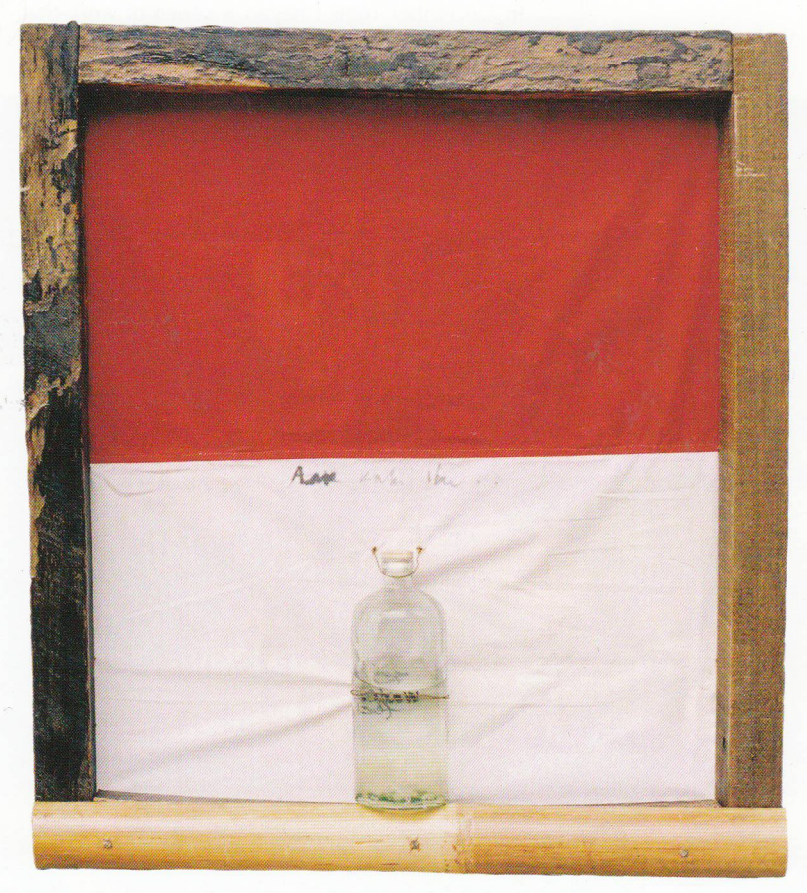

CAT. 1 TISNA SANJAYA Air Kaki Ibuku, 1996 Wood, bamboo, water, glass bottle, and<br>Indonesian national flag 80 x 70 cm<br>Courtesy of the artist

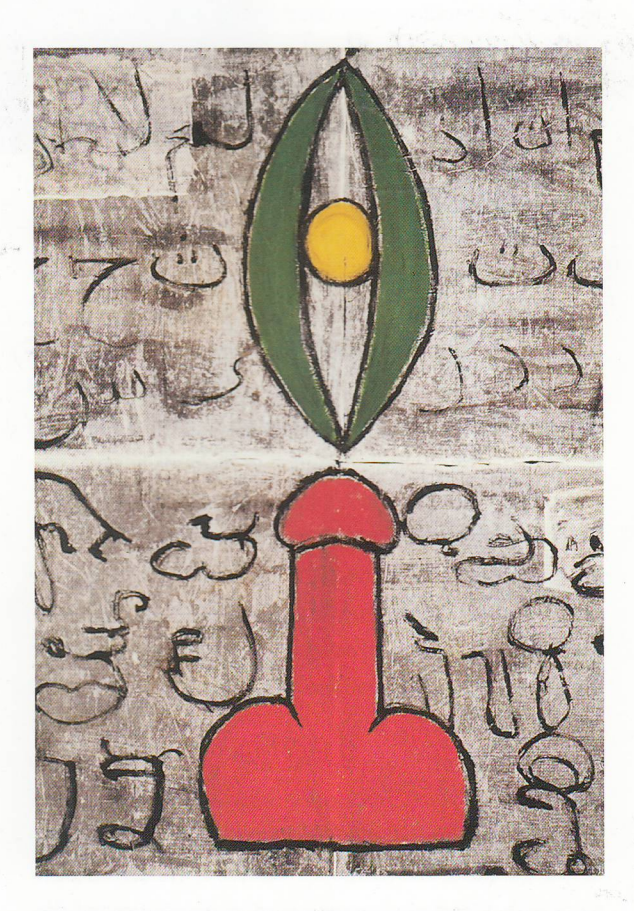

 $FIG. 36$ ARAHMAIANI Linga/Yoni, 1994<br>Oil on canvas<br>Courtesy of<br>the artist

the color of decay, and eyes staring out at the viewer yet empty - wears a flowing and floral piece of cloth traditionally worn by Muslim Javanese women as a head covering. Her arms cross over her chest below heavy breasts. Her stomach protrudes as if pregnant. Her left arm is that of a demonic animal. Questions of gendered bodies and absence pivot around not only the nude female body. but also the absence of the male body represented symbolically in the form of the kris, or dagger, that is held in the woman's right hand. In Javanese culture, the kris is thought not only to consist of supernatural forces of the universe, but to be those very forces incarnate, and possession of such power belongs to the domain of Javanese patriarchy. According to legend, the first kris was created

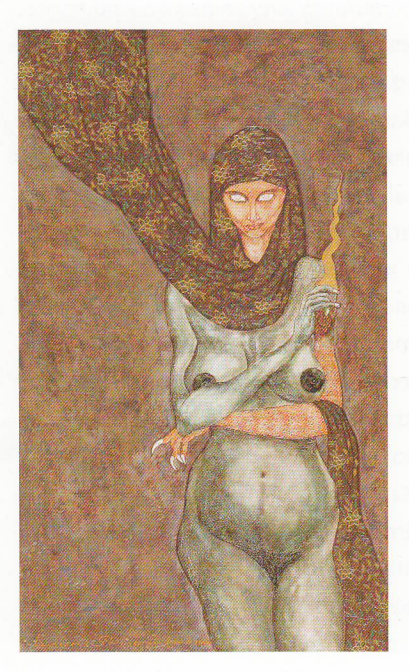

FIG. 40 LAKSMI **SHITARESMI** Cheater/Pengecoh, 2000 Mixed media on canvas 125 × 75 cm Collection of Dr. Oei Hong Djien

from the severed penis of the founder and first king of the great Javanese kingdom of Majapahit. Traditionally associated with male sexual and spiritual power and sexuality, it serves as a surrogate for the absent male in idea and physical form.<sup>98</sup> In this constellation of signifiers, who or what is the cheater: the woman herself, an absent man present in the kris, or a hypocritical woman who wears the veil but whose body belies such outward signs of piety?

In this exhibition, Presiden 2003 (2003) (cat. 16) shows Laksmi's recent work which marks a more optimistic shift. This painting also represents her political and spiritual hopes for the future in the guise of Ratu Adil, or "Just Ruler." The concept of Ratu Adil is centuries old and refers again to Javanese syncretism in its reference to Hindu concepts of a just king who is both god incarnate and messianic warrior. Ratu Adil descends to the earthly realm at the end of the Zaman Edan, or the time of madness, a period in which overall social chaos, spiritual and religious entropy, amorality, and corruption reaches its peak. The Javanese Ratu Adil finds its mirror image in the Islamic messianic concept of Al-Mahdi or Imam Mahdi ("The Awaited One").<sup>99</sup> Javanese-Muslim beliefs in Ratu Adil/Al-Mahdi historically have inspired popular people's movements against those in power (especially during the colonial era).<sup>100</sup> This is because as the Just and Ideal leader, the messianic figure puts an end to amoral human acts, and brings the world and human existence into Tata Tentrem Karta Raharjo, the ideal and future world of harmony, prosperity, and social justice.<sup>101</sup>

Presiden 2003, as a representation of a contemporary Ratu Adil/Al-Mahdi, comprises a complex layering of symbols in the form of a multiarmed figure that is

 $127$ 

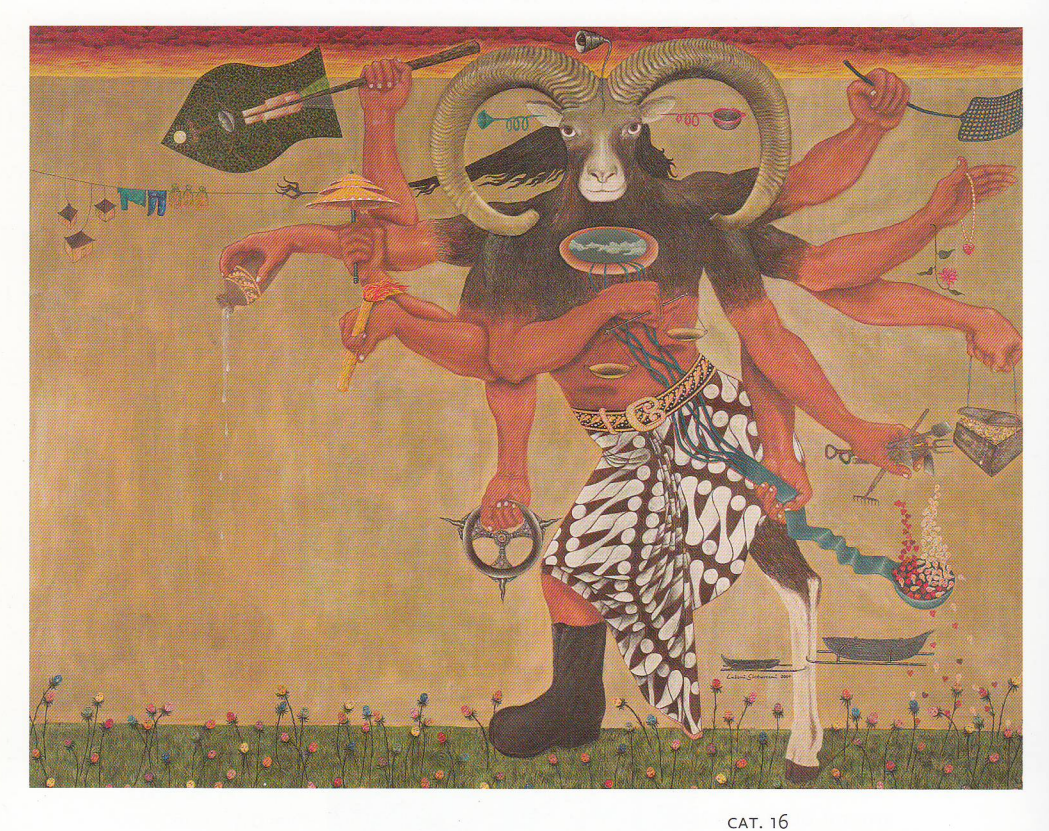

LAKSMI SHITARESMI Presiden 2003, 2003<br>Acrylic on canvas<br>190 × 145 cm<br>Collection of Dedy Kusuma

at once animal, human, and messianic savior. The head is in the form of a goat, referring to the Year of the Goat according to the Chinese horoscope. The Year of the Goat is an auspicious one that portends good fortune. The standing figure also refers to Hindu religious statuary in which the various attributes associated with the deity manifest cosmic powers in the material world. These attributes are commonly depicted as material objects in the physical world held simultaneously in arms divided into symmetrical multiples of two  $-2$ , 4, (not 6), 8, or 10. Yet, according to her own iconography, Laksmi has added an eleventh arm, perhaps as a way of moving such an image out of its religious context and into personal fantasy. Each hand holds objects symbolic of the various \*powers in the possession of the ideal leader, such as the ability to enact just and humane laws, bring spiritual and material prosperity to society through wisdom and sound economic judgment free of corruption, protect the nation from external and internal dangers, and to see and hear the plight of the people.<sup>102</sup>

Presiden 2003 presents another perspective of Indonesian society, politics, and religion during uncertain times. However, in this case, salvation is not found from within society but from outside society as an absolute Rule of Law responsible for cleansing all of the world's ills, as if human beings are children who have been thrust out of Eden, and have created hell on earth.

129

## Bibliography

 $\frac{d}{dt} \sum_{i=1}^{n} \frac{d}{dt} \left( \frac{d}{dt} \right)^2$ 

 $\mathcal{A}$ 

 $\mathbb{R}^{1,1}$ 

Agustinus, Ronny. "Video: Not All Correct." In Ok Video Post Event, 55-82. Jakarta: Ruang Rupa, 2004.

Akhmad, F. "The Indonesian Student Movement, 1920-1989: Force for Radical Change?" Prisma: the Indonesian Indicator 47 (1989): 83-95.

Alisjahbana, S. T. "Perkembangan Seni Indonesia Dalam Masyarakat Dan Kebudayaan Yang Sedang Tumbuh." In Seni Dan Sastera Di Tengah-Tengah Pergolakan Masyarakat Dan Kebudayaan: Compilation of Essays, 13-39. Jakarta: Dian Rakyat, 1985.

Appiah, Anthony Kwame. "Is the 'Post-' in "Postcolonial' the 'Post-' in 'Post-Modernism'?" In Dangerous Liaisons: Gender, Nation, and Postcolonial Perspectives, edited by Anne McClintock, Aamir Mufti, and Ella Shohat, 420-44. London and Minneapolis: University of Minnesota Press, 1997.

Bachtiar, Harsja. The Social History of Indonesian Painting. Ithaca: Cornell University, 1958.

Bodden, Michael. "Satuan-Satuan Kecil and Uncomfortable Improvisations in the Late Night of the New Order." In Clearing a Space: Postcolonial Readings of Modern Indonesian Literature, edited by Keith Foulcher and Anthony Day, 293-324. Leiden: KITLV, 2002.

Canclini, Nestor Garcia. "Latin American Contradictions." In Hybrid Cultures: Strategies for Entering and Leaving Modernity, 40-65. Minneapolis and London: University of Minnesota Press, 1995.

Foulcher, Keith. "Post-Modernism or the Ouestion of History: Some Trends in Indonesian Fiction since 1965." In Culture and Society in New Order Indonesia, edited by Virginia Matheson Hooker, 27-47. Kuala Lumpur: Oxford Publishing House, 1993.

-. Social Commitment in Literature and the Arts: Indonesian 'Institute of People's Culture' 1950-65. Melbourne: Center for SEA Studies Monash University, 1986.

Gelanggang. "Surat Kepercayaan Gelanggang." In Surat-Surat Kepercoyaan, edited by Ajip Rosidi, 3-4: Pustaka Jaya, 1950.

Harsono, FX. "Pemahaman Simbol-Simbol Pada Senirupa Dalam Prespektif Sosial Dan Budaya." 4. Kaliurang: Seminar and Lokakarya Seni Rupa (PPIP-AILW), Dutte Wacana, 1994.

- "Sebuah Proses Seni Rupa Kagunan." Dialog Seni Rupa 5 & 6. no. 11 (1991).

- "Transisi/Transition." In Displaced Jakarta: National Gallery Indonesia, 2009.

Heryanto, Ariel. "Postmodernisme Tang. Mana." Kalam, no. 1 (1994): 50-40

Holt, Claire. Art in Indonesia: Continuities and Change. Ithaca: Come University Press, 1967.

- "The Great Debate" In Art in Indonesia: Continuities and Change and 52. Ithaca: Cornell University Press, 1987

Hujatnikajennong, Azurre "Performance Perbincangan Postmodernisme Dan Teknologi Bandung, 2000.

TRUNIT

L.A., Denny, "Understanding the Indonesian Student Movement in the 1980s." Prisma: the Indonesian Indicator 17 (1989).  $73 - 78.$ 

Jaarsma, Mella, "Interviewed by Remy Iungerman." In Grid: Collaborative Project between the Artists Tiong Ang, Fendry Fkel. Mella Jaarsma, and Remy Jungerman, 54-55. Yogyakarta: Cemeti, 2003.

Kapur, Geeta. "Sovereign Subiect: Ray's Apu." In When Was Modernism: Essays on Contemporary Cultural Practice in India. 201-32. New Dehli: Tulika, 2000.

Kusnadi. "Seni Lukis Zaman Pendudukan Jepang Dan Awal Republik." In Streams of Indonesian Art. Jakarta: Department Pendidikan dan Kebudayaan.

Marianto, Dwi M. "Kebijakan Depolitisasi Dan Seni Apolitis," In Surealisme Yogyakarta, 135-53. Yogyakarta: Rumah Penerbitan Merapi, 2001.

-. Kopi Susu, Catalogue Text, Exhibition: Nindityo Adipurnomo and Mella Jaarsma, Yogyakarta: Cemeti Art House, 1998.

McIntyre, Andrew, "Sukarno's Artistic Sensibility." In Indonesian Biography: In Search of Cross-Cultural Understanding. edited by Andrew McIntyre, 162-209. Monash: Monash Papers on Southeast Asia, 1993.

Miklouho-Maklai, Brita. Exposing Society's Wounds: Some Aspects of Contemporary Indonesian Art since 1966. Vol. 5, Flinders University Asian Studies Monograph. Adelaide, Australia: Flinders University Asian Studies Monograph No. 5, 1991.

Moelyono. Seni Rupa Penyadaran. Yogyakarta: Yaysan Bentang Budaya, 1997.

Murray, Sarah. "Between the Light and the Dark: The Works of Entang Wiharso and a New Aesthetic in Indonesian

Painting." In Idea Is Form, 35-64. lakarta: DEPDIKBUD, 1996.

Murti, Krisna. Translated by A. Rath. e-mail communication, 2/22/2004.

Pilliang, Yasraf Amir, "Hiper-Moralitas: Wacana Moralitas Dalam Perspektif Postmodernisme." 9. Yogyakarta: Lembaga Teori dan Praktek Wacana, Forum Kritik dan Pembebasan Wacana Moralitas, 1999.

- Hiperrealitias Kebudayaan, Institut Teknologi Bandung, 1999.

Piper, Adrian, "Idea, Form, Context," In Out of Order, Out of Sight, 5-12. Cambridge. MA and London: MIT Press, 1996.

Rahzen, Taufik. Aku/Kau/Uak, Catalogue Essay, Jakarta: Edwin Gallery, 2003.

Rath, Amanda, "Cultural Sublimation: The Museumizing of Indonesia." Explorations in Southeast Asian Studies 1, no. 1 (1997);  $13 - 35.$ 

Solikhan, Ahmad. "Seno." D & R Magazine (1998).

Spanjaard, Helena. "Bandung the Laboratory of the West." In Modern Indonesian Art: Three Generations of Tradition and Change, edited by Joseph Fischer, 54-77. lakarta and New York: Panitia Pameran KIAS/Festival Indonesia, 1990.

Stam, Ella Shohat and Robert. "Narrativizing Visual Culture: Toward a Polycentric Aesthetics." In The Visual Culture Reader, edited by Nicholas Mirzeoff, 27-49. London and New York: Routledge, 1998.

Soedioiono, S. Seni Loekis Kesenian Dan Seniman. Yogyakarta: Indonesia Sekarang, 1946. Reprint, 2000.

Sugiharto, Bambang I. "Krisna Murti Dan Demistifikasi." In Video Publik: Krisna Murti, edited by Agung Hujatnikajennong and IGN Arya Sanjaya, 7-12. Yogyakarta: Kanisius, 1999.

Supangkat, Jim. "Contemporary Art in Indonesia, Development Beyond the 1970s." In Museum of Contemporary Art (Exhibition Catalogue and Essays), 167-72 Tokyo, 1997.

- "Introduction to Indonesian Contemporary Art." 1-8. Jakarta: Jakarta International Fine Art Exhibition, Sharp-La Hotel, 1994.

- "Seni Rupa Era "80 Pengantan Untuk Bienniale Seni Rupa Jakarra III. 1993." In Bienniale Seni Ruga Intento IX 13-27. Jakarta: DKJ, 1993.

- "Seni Rupa Kontemporer: Sebuah Risiko." Horison, no. July (1993): 43-54.

- \*Two Decades of Contemporary Art in Indonesia." Art and the Asia Pacific 1, no. 3 (1994).

Suyono, Seno Joko, Dwi Arjanto, and Endah W.S. "Gerilya 'Melawan' TV (Guerrillas Fight against TV)." Tempo (July 20, 2003):  $92 - 93.$ 

Swantoro, P., and R.B. Soegiantoro. "Tinjauan Dan Catatan Peristiwa Sosial-Politik 1974." Kompas (December 27,  $1974$ : IV.

Yuliman, Sanento. "Parodi Pasaraya." Tempo (June 27, 1987): 35-37.

Yustiono. "Seni Rupa Kontemporer Indonesia Dan Gelombang Post-Modernisme." Jurnal Seni Rupa | (1995): 7-24.

Zaelini, Rizki. "Seni Rupa Kontemporer Indonesia Era 90 - An: Refleksi Atas Karya Seniman Kontemporer Yogyakarta Generasi 90 - An." Yogya: Yayasan Seni Cemeti, 1998. In Outlet: Yogyakarta within the Contemporary Indonesian Art Scene:  $107 - 36.$ 

This book was designed and set in Scala Sans by Gilbert Design Associates in Providence, Rhode Island.

The book was printed by Eastwood Litho, Inc. in Syracuse, New York on Centura Silk paper.

It was bound by The Riverside Group in Rochester, New York.

1000 copies on the occasion of the exhibition January 2005

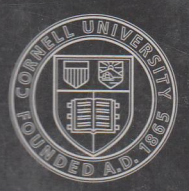

Cornell University<br>Herbert F. Johnson<br>Museum of Art

PERPU Yayasan